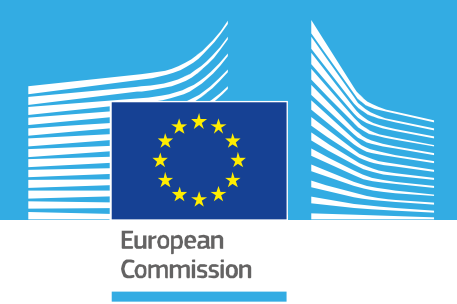

# *STANDARD OPERATING PROCEDURE*

# *T-screen assay measuring cell proliferation of GH3 cells using alamar blue/resazurin, version 2.0*

*EURL ECVAM validation study of a battery of mechanistic methods relevant for the detection of chemicals that can disrupt the thyroid hormone system*

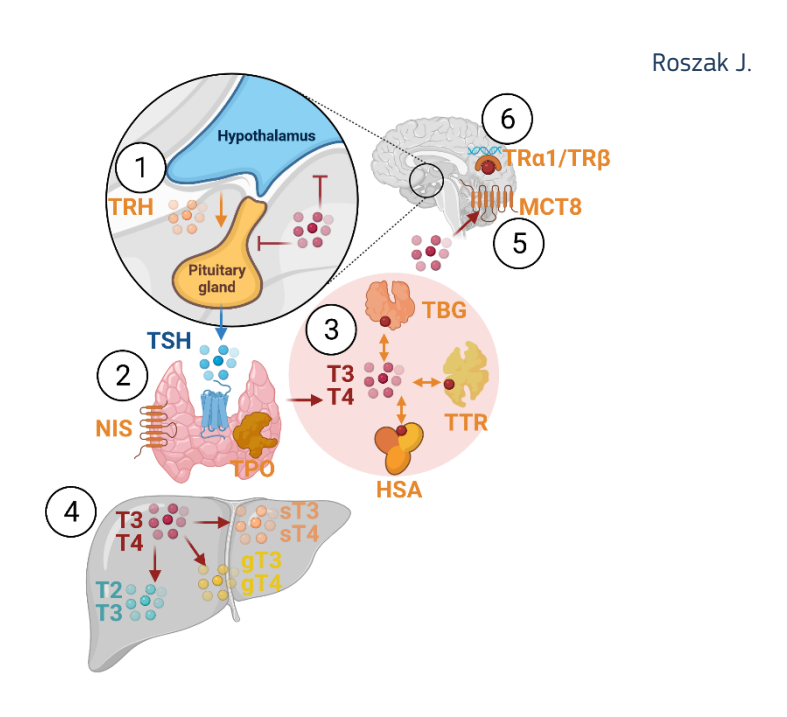

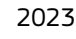

Research Centre

This Standard Operating Procedure (SOP) has been prepared within the context of a collaboration agreement with the Joint Research Centre (JRC) Directorate for Health, Consumers and Reference Materials (Chemicals Safety and Alternative Methods Unit F3 / EURL ECVAM), for the validation of mechanistic methods to identify potential modulators of thyroid hormone signalling. It aims to provide evidence-based scientific support to the European policymaking process. The contents of this publication do not necessarily reflect the position or opinion of the European Commission. Neither the European Commission nor any person acting on behalf of the Commission is responsible for the use that might be made of this publication. For information on the methodology and quality underlying the data used in this publication for which the source is neither Eurostat nor other Commission services, users should contact the referenced source. The designations employed and the presentation of material on the maps do not imply the expression of any opinion whatsoever on the part of the European Union concerning the legal status of any country, territory, city or area or of its authorities, or concerning the delimitation of its frontiers or boundaries.

This SOP is part of a series of 3 SOPs used to perform the "T-screen assay measuring cell proliferation of GH3 cells using alamar blue/ resazurin":

- 1. **SOP "T-screen assay measuring cell proliferation of GH3 cells using alamar blue/resazurin" v2.0** (used in Part 2 of the validation study)
- 2. SOP "Handling, Maintenance and Quality Control of the GH3 cell line " v2.0 (used in Part 2 of the validation study)
- 3. SOP "Determination of cell proliferation in T screen assay" v2.0 (used in Part 2 of the validation study)

The method was developed by Arno Gutleb, LIST (Luxembourg) and subsequently implemented by the EU-NETVAL test facility NIOM (Poland) within the validation study. For the purpose of running the method on a robotic platform during part 2 of the validation study, FURL ECVAM prepared a 4<sup>th</sup> SOP.

4. SOP "T-Screen assay using a QUANTITATIVE HIGH THROUGHPUT screening approach" v1.0 (used in Part 2 of the validation study

#### **Contact information**

**Method developer**: Arno Gutleb PhD, ERT Luxembourg Institute of Science and Technology (LIST) Environmental Research and Innovation (ERIN) Department 41, rue du Brill L-4422 Belvaux Grand-duchy of Luxembourg Tel: +352 275 888 481 e-mail: arno.gutleb@list.lu

#### **EU-NETVAL facility**

Joanna Roszak National Center for Alternative Methods to Toxicity Assessment (CMA) Department of Translational Research Nofer Institute of Occupational Medicine [91-348 Lodz, 8 Sw.](https://www.ri.se/en) Teresy St, POLAND e-mail: Joanna.Roszak@imp.lodz.pl [https://www.imp.lodz.pl/krajowe-centrum](https://joint-research-centre.ec.europa.eu/)-metod-alternatywnych-do-oceny-toksycznosci

#### **EU Science Hub**

https://joint-research-centre.ec.europa.eu

#### JRC133177

Ispra: European Commission, 2023 © European Union, 2023

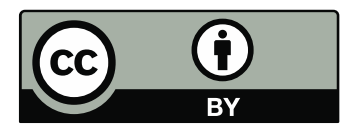

The reuse policy of the European Commission documents is implemented by the Commission Decision 2011/833/EU of 12 December 2011 on the reuse of Commission documents (OJ L 330, 14.12.2011, p. 39). Unless otherwise noted, the reuse of this document is authorised under the Creative Commons Attribution 4.0 International (CC BY 4.0) licence [\(https://creativecommons.org/licenses/by/4.0/\)](https://creativecommons.org/licenses/by/4.0/). This means that reuse is allowed provided appropriate credit is given and any changes are indicated.

For any use or reproduction of photos or other material that is not owned by the European Union, permission must be sought directly from the copyright holders. The European Union does not own the copyright in relation to the following elements: - Cover page illustration, © BioRender.com

How to cite this report: Roszak J., Standard Operating Procedure for T-screen assay measuring cell proliferation of GH3 cells using alamar blue/resazurin, version 2.0, applied in Part 2 of the EURL ECVAM thyroid validation study, European Commission, Ispra, 2023, JRC133177.

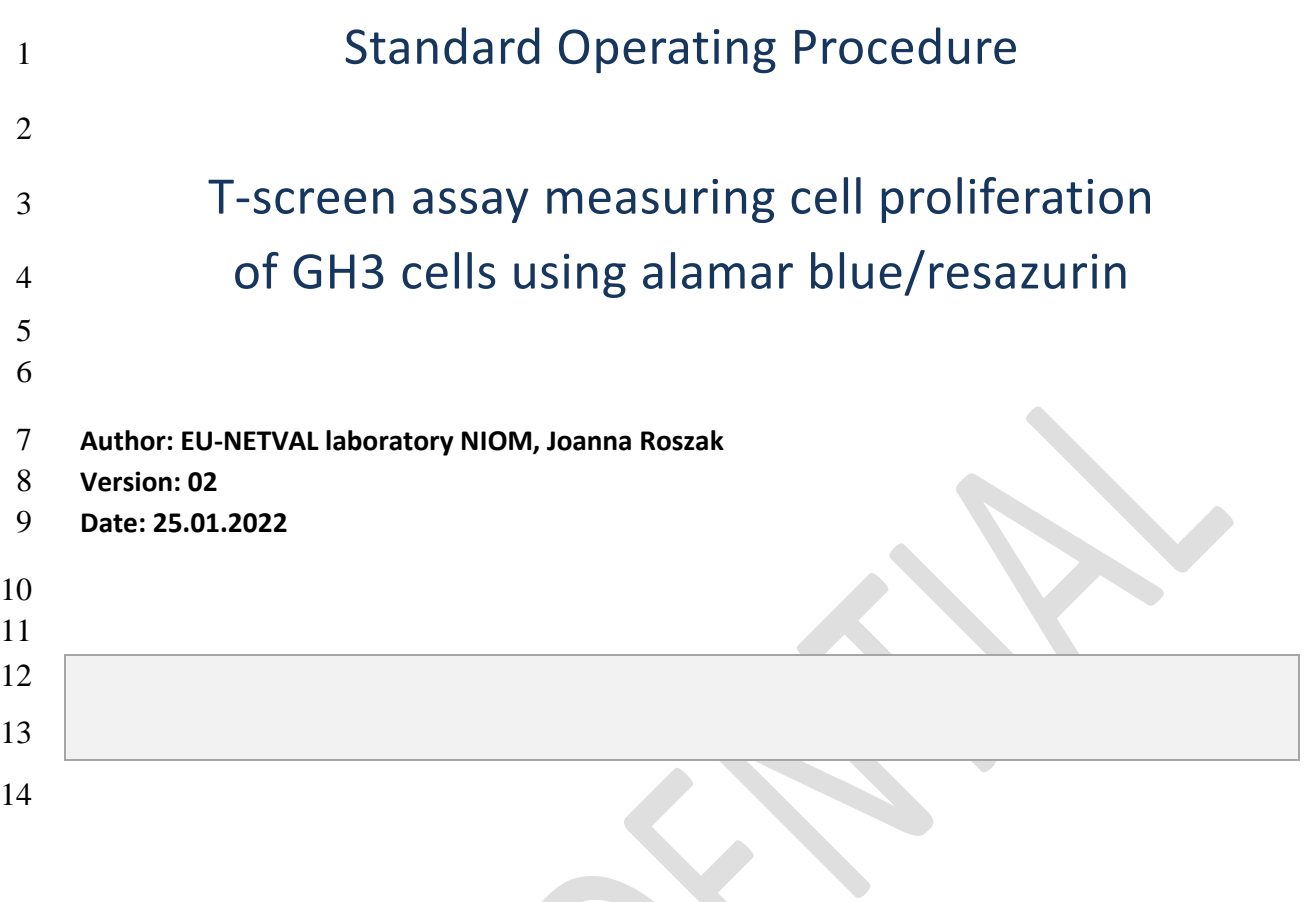

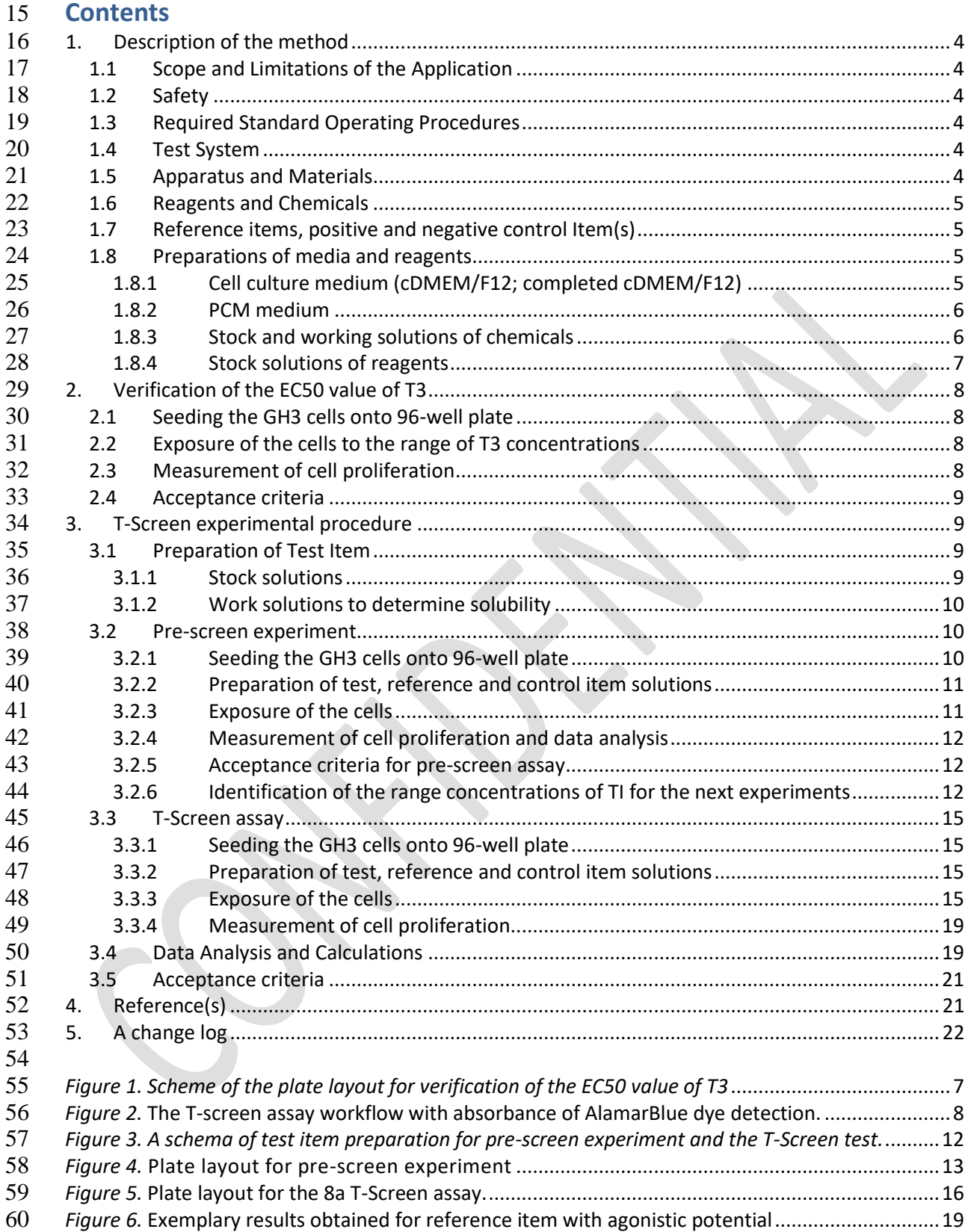

## <span id="page-4-0"></span>**1. Description of the method**

<span id="page-4-5"></span><span id="page-4-4"></span><span id="page-4-3"></span><span id="page-4-2"></span><span id="page-4-1"></span> The T-Screen represents an *in vitro* bioassay based on thyroid hormone (TH) dependent cell proliferation of a rat pituitary tumour cell line (GH3) in serum-free medium. It can be used to study interference of compounds with TH at the cellular level, thus bridging the gap between limitations of assays using either isolated molecules (enzymes, transport proteins) or complex *in vivo* experiments with all the complex feedback mechanisms present. Test items are tested in the absence of TH to test for agonistic potency. GH3 cell growth is increased in the presence of TH agonists. Cell growth is measured with AlamarBlue/Resazurin cell proliferation assay using a standard plate reader. In this method a colorimetric assay is used, where resazurin is reduced from a blue oxidized form into its violet reduced form of resorufin. The change of colour can be detected as a change in absorbance using a microplate reader. **1.1 Scope and Limitations of the Application** The T-screen assay is used for testing of compounds for TH receptor (TR)-mediated effects. **1.2 Safety** The use of endocrine disrupting chemicals can be extremely hazardous, and precautions such as using gloves, protective goggles and masks under a laminar flow hood should always be taken while 78 performing chemical treatments. **1.3 Required Standard Operating Procedures** 80 • Handling and Maintenance of GH3 cell line *Determination of cell proliferation in T-screen assay* **1.4 Test System ••** GH3-cell line – a rat pituitary tumour cell line, (ATCC® CCL-82.1™) The GH3 cells may be used when the following requirements are met: **1.4-1**Test system must be free of microbial and mycoplasma contamination **1.4-2** The doubling time of the GH3 cells in cDMEM/F12 medium should be 42 ± 5h **1.4-3** Cell number in PCM after 72 ± 1 h and 96 ± 1 h of culture should be at least 35% lower 89 that cell number in cDMEM/F12, when determined simultaneously. **1.4-4** Cells should be used in passage from 3 to 25 **1.5 Apparatus and Materials** 92 • Balance (minimal value: 50 mg; the precision requirement: 50 ± ≤0.001 mg) and the appropriate mass standards F1, e.g. 1 - 500 mg ± ≤0.02 mg; 1 g ± ≤0.01 mg 94 • Clean glass vials for the preparation of stock solutions (e.g., gas chromatography vials or Sarstedt #86.1509) **•** 96-well microplates (e.g., Nunc #167008) 97 • Freezer below -16 °C 98 • Refrigerator at 2-10 °C  $CO<sub>2</sub>$  humidified incubator at 37°C +/- 2 °C, 5% CO<sub>2</sub> +/- 0.5% 100 • 37 °C water bath 101 · PipetteAid 102 • Pipettors (p1000, p200, p20) or Micropipettes (1000-100; 100-10; 10-0.5) 103 · Centrifuge 104 • Vacuum aspirator

<span id="page-5-0"></span>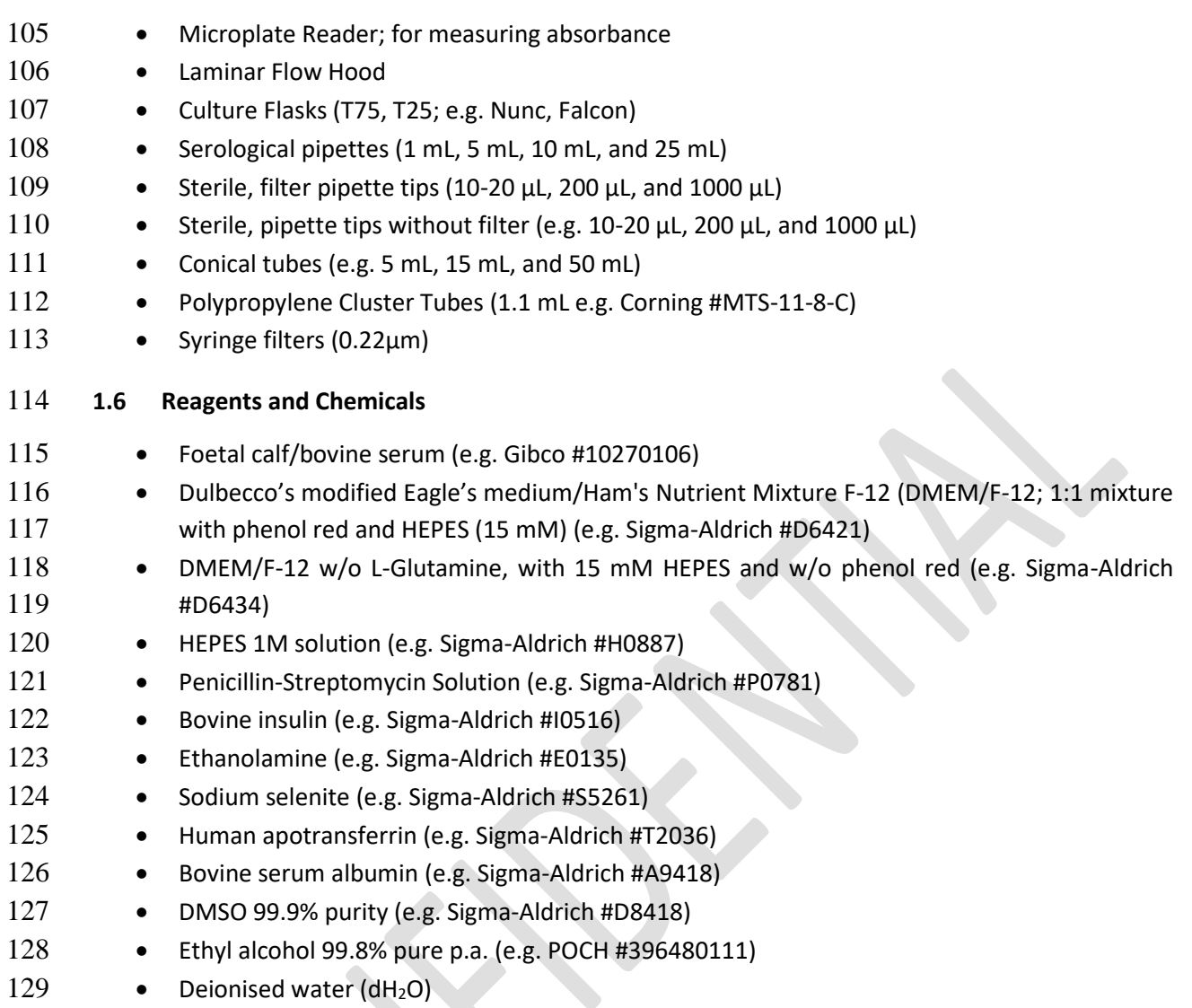

130

# 131 **1.7 Reference items, positive and negative control Item(s)**

<span id="page-5-1"></span>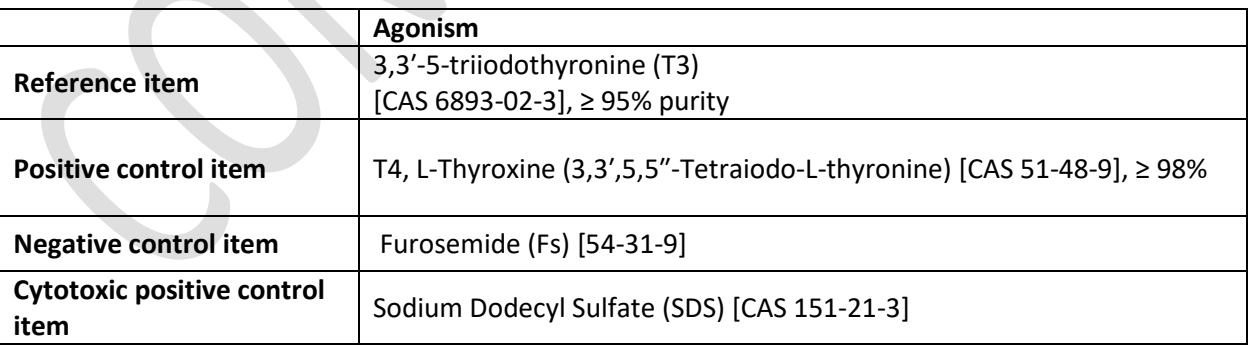

132

## <span id="page-5-2"></span>133 **1.8 Preparations of media and reagents**

<span id="page-5-3"></span>

# 134 *1.8.1 Cell culture medium (cDMEM/F12; completed cDMEM/F12)*

135 • Dulbecco's modified Eagle's medium/Ham's Nutrient Mixture F-12 (DMEM/F-12; 1:1 136 mixture; with phenol red and 15 mM HEPES) supplemented with 10% Foetal calf serum, 2.5 137 mM L-Glutamine and additional amount of HEPES to obtain 25 mM.

#### 139 To prepare *cDMEM/F-12* the following volume of supplements should be added:

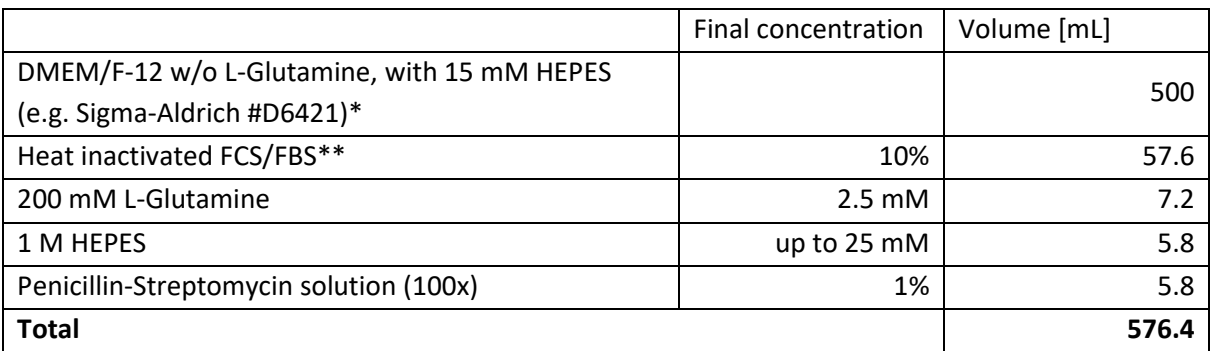

<span id="page-6-2"></span>140 \*if different DMEM/F-12 is used the final concentration of HEPES and L-Glutamine should be 141 adjusted to 2.5 mM and 25 mM, respectively.

 $142$  \*\* if heat-inactivated FCS/FBS was purchased, it should be defrost at 2-10°C e.g. during the night and

143 stored in aliquots at below - $16^{\circ}$ C.

144 If non-inactivated FCS/FBS was purchased, it should be heat-inactivated in water bath at 56-57°C for

- 145 30-35 min and filtered (0.2 μm) before aliquoting.
- 146

# <span id="page-6-0"></span>147 *1.8.2 PCM medium*

148 PCM medium is a Dulbecco's modified Eagle's medium/Ham's Nutrient Mixture F-12 (DMEM/F-12;

149 1:1 mixture) without phenol red supplemented with 10 µg/mL bovine insulin, 10 µM ethanolamine,

150 10 ng/mL sodium selenite, 10 µg/mL human apotransferrin, 500 µg/mL bovine serum albumin.

151 Neither T3 nor T4 are added to the PCM medium.

152 To prepare *PCM medium* the following volume of supplements should be added:

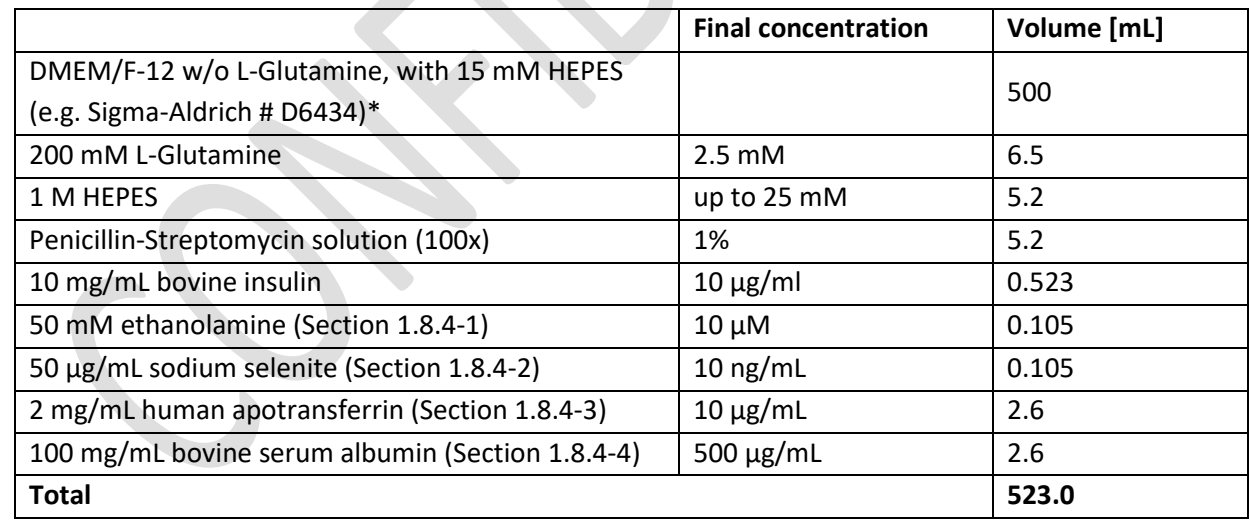

153 \*if different DMEM/F-12 is used the final concentration of HEPES and L-Glutamine should be 154 adjusted to 2.5 mM and 25 mM, respectively.

## <span id="page-6-1"></span>155 *1.8.3 Stock and working solutions of chemicals*

156 To prepare the *exposure concentration* of every chemical given below, firstly the *concentrated* 

157 *solution* is prepared that is used to prepare **the** *working solution* (the double desired exposure 158 concentration) according to Section [3.1.1](#page-9-3) and/or Sectio[n 3.1.2.](#page-10-0)

<span id="page-7-4"></span><span id="page-7-3"></span><span id="page-7-2"></span><span id="page-7-1"></span><span id="page-7-0"></span>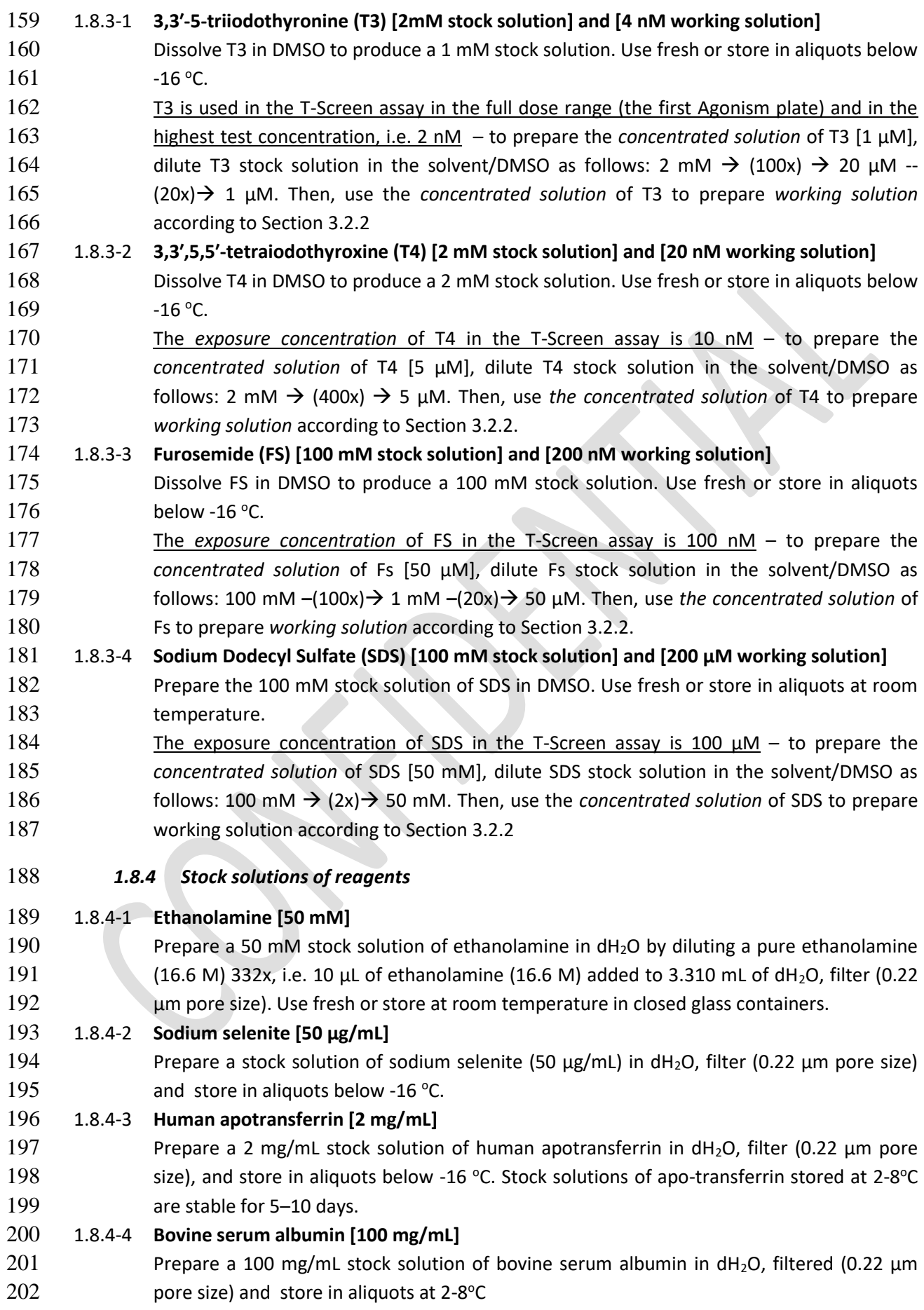

# <span id="page-8-0"></span>**2. Verification of the EC50 value of T3**

 Once for each working cell bank and for each new batch of T3 the laboratory should verify the EC50 value for reference item T3 as described below.

## <span id="page-8-1"></span>**2.1 Seeding the GH3 cells onto 96-well plate**

 Perform the cell seeding as described for the T-screen (Section [3.3.1\)](#page-15-1). Seed cells onto a 96-well microplate in three replicates (e.g. rows B-D; Figure 1).

#### <span id="page-8-2"></span>**2.2 Exposure of the cells to the range of T3 concentrations**

- 2.2 1. Prepare T3 at the range of double desired concentrations by diluting the concentration 211 of 4 nM using dilution factor (DF) = 3. The final 7 concentration of T3 should be: 2; 0.667; 0.222; 0.074; 0.025; 0.008 and 0.003 nM
- 213 2.2 2. Add 100 µL T3 in PCM medium at the appropriate concentration into the 100 µL already present (with the cells) in the respective well(s) (to achieve a 1:1 dilution). Test T3 and control items in triplicate (Figure 1).
- 216 2.2 3. Incubate the plate for  $96 \pm 2$  h at  $37 \pm 1$  °C and  $5 \pm 0.5$ % (v/v) CO<sub>2</sub> in a humid atmosphere.
- 

# *Figure 1. Scheme of the plate layout for verification of the EC50 value of T3*

<span id="page-8-4"></span>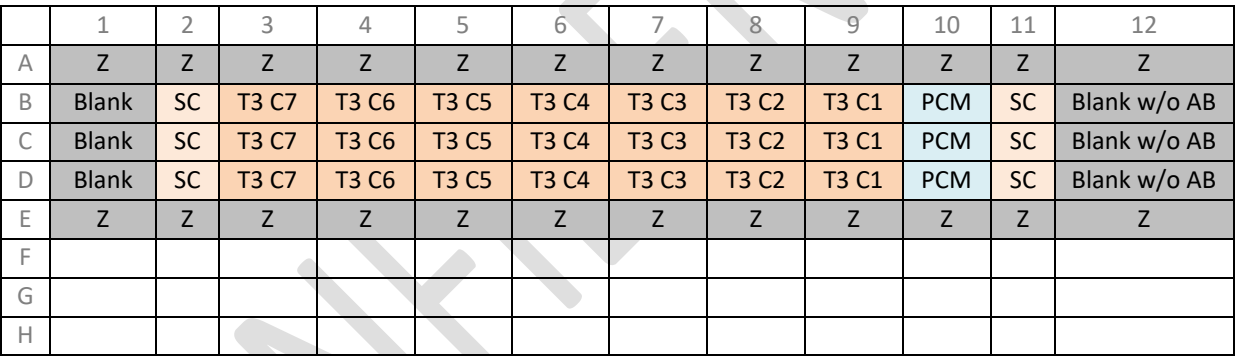

- **SC** (wells 2B-D and 11B-D) **-** solvent control
- **PCM** (wells 10B-D) test system control
- **T3 C** (wells 3B-9D) the range of T3 concentrations (0.003 2 nM); where C1 is the lowest T3 concentration
- 
- **Z** external wells (medium or PBS)
- **Blank** PCM medium without cells (AlamarBlue is added in the proliferation assay); used for
- calculations of % Dye reduction (%DR) according to formulas given in SOP *Determination of cell proliferation in T-screen assay* in Section 2.
- **Blank w/o AB** PCM medium without cells (AlamarBlue is not added in the proliferation assay);
- used for calculations of %DR according to formula given in SOP *Determination of cell*
- *proliferation in T-screen assay* in Section 2.

## <span id="page-8-3"></span>**2.3 Measurement of cell proliferation**

232 2.3 - 1. Perform the cell proliferation assay according to Section 2: "AlamarBlue assay" described in SOP "*Determination of cell proliferation in T-screen assay*".

- 2.3 2. Based on received results (optical density/absorbance), calculate **% Dye reduction (%DR)** for each triplicate sample using formulas given in SOP *Determination of cell proliferation in T-screen assay* in Section 2.
- 2.3 3. Calculate the increase of *Cell proliferation* that is expressed as **the relative proliferative effect (RPE)** according to the formula given in Section [3.4.2](#page-19-2)
- 2.3 4. Calculate the **EC50** of T3 according to the formula given in Section [3.4.3.](#page-19-3)

#### <span id="page-9-0"></span>**2.4 Acceptance criteria**

- Based on the obtained results the mean EC50 value of T3 should be calculated. The mean EC50
- 242 value should be -10±0.4 log10(Molar) units (in the range from -10.4 to -9.6 log10(Molar) units).
- If acceptance criteria for the mean EC50 value of T3 are met, 0.1 nM T3 should be used as the EC50 value of T3 in the T-screen test.
- Every result, i.e. the EC50 of T3, should be registered to create the historical data EC50 value of T3.
- Also, the mean EC50 of T3 calculated from the results obtained during every T-screen test (the first
- 247 plate, Sectio[n 3.4.3\)](#page-19-3) should be included to the historical data.

#### <span id="page-9-1"></span>**3. T-Screen experimental procedure**

- Figure 2 summarises the main steps required to run this method.
- *Figure 2.* The T-screen assay workflow with absorbance of AlamarBlue dye detection.

<span id="page-9-4"></span>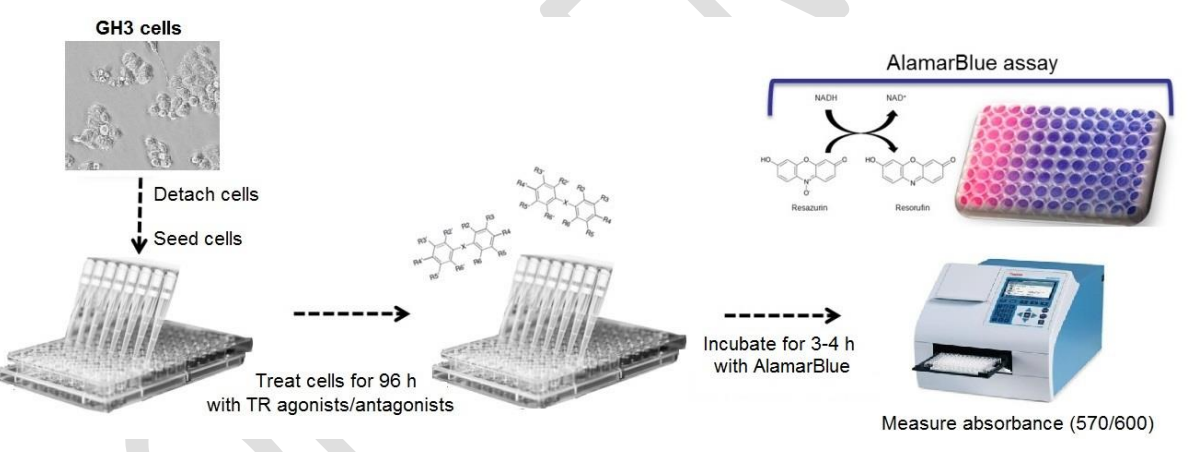

# 

#### <span id="page-9-2"></span>**3.1 Preparation of Test Item**

- The test item's solubility in the solvent and medium will need to be assessed. Both stock solutions and working solutions should be assessed.
- <span id="page-9-3"></span>*3.1.1 Stock solutions*
- *It is recommended to use the same solvent for all reference and control items and to use that solvent for the test items, to ensure all samples are tested under the same conditions. In case another solvent is used for the test item, the impact on the test system and the results must be assessed.*
- 260 3.1.1-1 Prepare a 100 mM or 10 mg/mL stock solution (may be adapted on basis of data if too low 261 or high) of test item by weighing a nominal amount into a clear glass vial and add the appropriate volume of solvent (use DMSO as a default solvent and if not possible to
- dissolve test item in DMSO then other solvents, e.g. water, PCM medium or ethanol should be used. For visual inspection, it is important to have at least 0.5 ml in the vial to be able to observe well.
- 3.1.1-2 Visually check if dissolved. If not dissolved, heat (37°C; up to 30 min) may be applied to aid solubility.
- 3.1.1-3 If not possible to solubilise, prepare a lower (e.g. 1:2) stock solution (or dilute existing 269 stock) and again check solubility. Change solvent if needed.
- 3.1.1-4 Continue until the stock solution is soluble.
- <span id="page-10-0"></span>*3.1.2 Work solutions to determine solubility*
- 3.1.2-1 Dilute the stock solution of test item in solvent prepared in Section [3.1.1.](#page-9-3) Prepare the range of 4 concentrations (*the concentrated solutions*) using a dilution factor 2 (50 µL of stock solution of the appropriate *concentrated solution* to 50 µL solvent in a 96-well plate).
- For test item dissolved in DMSO or ethanol prepare the 500x *concentrated solutions*, whereas for test item dissolved in water or PBS, prepare 100x *concentrated solutions*.
- 3.1.2-2 Prepare the 2x concentrated solutions (*working solutions*) in PCM medium by transferring: 278 2 µL of the appropriate *concentrated solutions* to 498 µL of PCM in a 24-well plate or 1.1 mL cluster tubes.
- Solvent concentration in the *working solution*s of test item should not exceed 0.4% for DMSO and ethanol or 10% for water or PBS (the final concentration 0.2% or 5%, respectively for DMSO/ethanol or water/PBS).
- 3.1.2-3 Visually check(using a microscope) if the working solutions are dissolved.
- 284 3.1.2-4 Incubate the plate with the working solutions for 24 h at 37  $\pm$  1 °C and 5  $\pm$  0.5% (v/v) CO<sub>2</sub> in a humid atmosphere to check if any precipitates appear.
- 3.1.2-5 Identify the highest soluble concentration.
- <span id="page-10-1"></span>**3.2 Pre-screen experiment**
- During the pre-screen experiment it is assessed if the test item is:
- 289 A Thyroid Hormone Agonist
- 290 Cytotoxic
- 
- 292 and at which dose-range it increases or decreases cell proliferation (Range finder).
- 
- **Note:** GH3 cells are not able to divide properly in PCM without T3 but keep basal or low activity. Concentrations of test items lower than 15% of the cellular activity of GH3 cells cultured in PCM medium without T3 (as determined with the cell proliferation assay) are considered to be cytotoxic.
- <span id="page-10-2"></span>*3.2.1 Seeding the GH3 cells onto 96-well plate*
- Perform the cell seeding as described for the T-screen (Section [3.3.1\)](#page-15-1).
- Seed cells into all internal wells, i.e. B2-G11.
- 301 Add 100 µL of PCM medium to each well in columns 1 and 12, for *Blank* and *Blank w/o AB* (Figure 4) that are used for calculations in the proliferation assay.
- Add 100 µL of PCM medium or PBS to each well in rows A and H (external wells) to ensure proper humidity for the cells.

## <span id="page-11-0"></span>*3.2.2 Preparation of test, reference and control item solutions*

- On the day of treatment, prepare the range of 7 *working solutions*:
- 3.2.2-1 Stage 1: Prepare stock solution of test item at the concentration and solvent determined above (Section [3.1.1\)](#page-9-3). Prepare a dilution series of test item stock in the solvent (the range of 7 *concentrated solutions*) using a dilution factor 10 (10 µL of stock solution of the appropriate concentrated solution to 90  $\mu$ L solvent in a 96-well plate).
- For test item dissolved in DMSO or ethanol prepare the 500x concentrated solutions, whereas for test item dissolved in water or PBS, prepare 100x concentrated solutions.

 In the first experiment a dose range finding is performed to capture the whole dose response range for the next experiments. The highest concentration to be tested is the highest non cytotoxic soluble concentration and dilution factor 10 is applied for the endpoint measurement. In the next experiment a dose range includes 7 concentrations where the highest concentration shows the max effect (the induction of proliferation) and the lowest concentration shows no effect (effect comparable to solvent control). Dilution factor is adjusted to cover 7 concentrations and each test item have its own dilution factor (e.g. DF 1.5, 2, 3, 4 or 5).

- 
- 3.2.2-2 Stage 2: Prepare *working solutions* as described in Section [3.1.2](#page-10-0)

 In the first experiment/the dose range finding an interference of test item with the assay/AlamarBlue reagent should be assessed. To this end, prepare *working solutions* as described in Section [3.1.2](#page-10-0) using double volumes to have enough solutions both for test plate and the additional plate for testing interference of AlamarBlue with test item.

- 
- **-** Add 498 µL PCM medium into 1.1 mL-cluster tubes, then
- **-** Add 2 µL of the appropriate *concentrated solution* to the mixture of PCM medium and PCM- T3 medium already present into 1.1 mL-cluster tubes. Solvent concentration should not exceed 0.5%.
- 

# <span id="page-11-1"></span>*3.2.3 Exposure of the cells*

 Test all samples in triplicate. Assess one test item or reference item on an upper part of a plate(B2:D11) and another test item on a lower part of a plate (E2:G11). Perform the exposure as follows:

- <span id="page-11-2"></span>3.2.3-1 Test plate:
- Add 100 µL *working solutions* (*the double desired exposure concentrations*) of test item 338 (TI) or solvent control (SC) prepared in PCM medium to the 100  $\mu$ L already present (with the cells) in the respective well(s) (for TI 1/SC 3B:9D/2B-D and 11B-D and for and TI 2/SC 3E:9G/2E:G; to achieve a 1:1 dilution).
- Add 100 µL PCM medium only to three wells designed "UC (PCM)" (10E:G; untreated control/cell system control).
- Add 100 µL 2 x EC50T3 = the concentration 0.2 nM T3 (if it was positively verified; Section [2.4\)](#page-9-0)
- Add 100 µL 2x Ref(T3)C1 = the highest concentration in the range described in Section [3.2.2](#page-11-0) (Figure 4).
- Add 100 µL of PCM medium to the 100 µL already present (without the cells) in each well in columns 1 and 12 (Blank and Blank w/o AB; Figure 4) that are used for calculations in the proliferation assay.
- 350 -Add 100 µL of PCM medium or PBS to each well in rows A and H (external wells) to ensure proper humidity for the cells.
- 3.2.3-2 Additional plate (interference assessment)
- Prepare the additional plate for testing interference of AlamarBlue reagent with test items (samples incubated in PCM medium without cells) – add 100 µL of PCM medium into every well needed (triplicates/sample). Then, add all prepared samples (100 µL) in the same order as indicated in Sectio[n 3.2.3-1.](#page-11-2) Also, add extra PCM medium in columns 1 and 12 and in rows A and H, as given in Sectio[n 3.2.3-1.](#page-11-2)
- 358 3.2.3-3 Incubate plates for  $96 \pm 2$  h at  $37 \pm 1$  °C and  $5 \pm 0.5$ % (v/v) CO2 in a humid atmosphere.

 *Plate layout for Pre-screen experiment is presented in Figure 4. It is advised to assess each item in triplicates.*

#### <span id="page-12-0"></span>*3.2.4 Measurement of cell proliferation and data analysis*

- 3.2.4-1 Perform the AlamarBlue assay according to Section 2 in SOP "*Determination of cell proliferation in T-screen assay*" to assess cell proliferation or cytotoxic effects.
- 3.2.4-2 Based on received results (optical density/absorbance), calculate **% Dye reduction (%DR)** for each triplicate sample using formulas given in SOP *Determination of cell proliferation in T-screen assay* in Section 2.
- 3.2.4-4 Calculate the increase of cell proliferation that is expressed as **the relative proliferative effect (RPE)** for "EC50 T3" according to Section [3.4.2](#page-19-2)
- 

<span id="page-12-1"></span>*3.2.5 Acceptance criteria for pre-screen assay*

- 3.2.5-1 %DR for TI SC should not be more than 15% different from UC (PCM)
- 3.2.5-2 RPE for EC50 T3 (i.e. 0.1 nM T3) should be in the range of 30-70%
- 

## <span id="page-12-2"></span>*3.2.6 Identification of the range concentrations of TI for the next experiments*

375 Identify the range concentrations of TI for the next experiments that captures the whole dose response range (from no effect to the highest agonistic effect). The range of concentration should have not more than two concentrations given the maximal response and not more than two concentrations given the minimal response (near background/ not more than 5% of SC).

- 3.2.6-1 If a strong cytotoxic effect is detected, i.e. three or more concentrations are found to be cytotoxic, repeat the test using the changed range of concentrations (start from the highest non-cytotoxic concentration and adjust DF to get 7 concentrations) to better identify range of test concentrations of test item. The highest concentration for the T-screen assay should be the highest noncytotoxic concentration of test item.
- 3.2.6-2 If no cytotoxic effect is observed, but the agonistic effect is not observed choose for the next experiment the same range of concentration and DF 10
- 3.2.6-3 If no cytotoxic effect is observed, but any agonistic effect is observed, choose DF to obtain the whole dose response (e.g. DF 1.5, 2, 3, 4 or 5) (if any).
- 
- <span id="page-13-0"></span>389 *Figure 3. A schema of test item preparation for pre-screen experiment and the T-Screen test.*
- 390

#### **Stage 1.** Dilution of a stock solution to prepare the range of *the concentrated solutions*

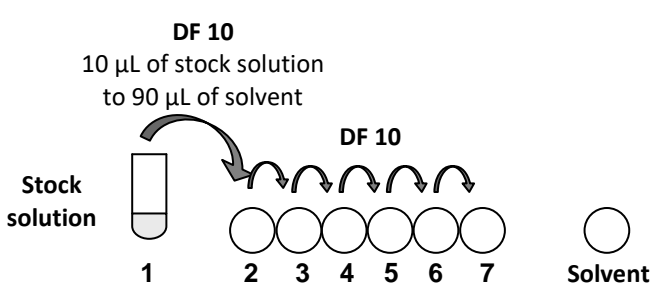

**The solvent concentration in the diluted stock solutions is considered as 100%.**

**Stage 2.** Preparation of the *working solutions* (the double desired exposure concentrations) Cells should be exposed to a test item from minimal to maximal concentration.

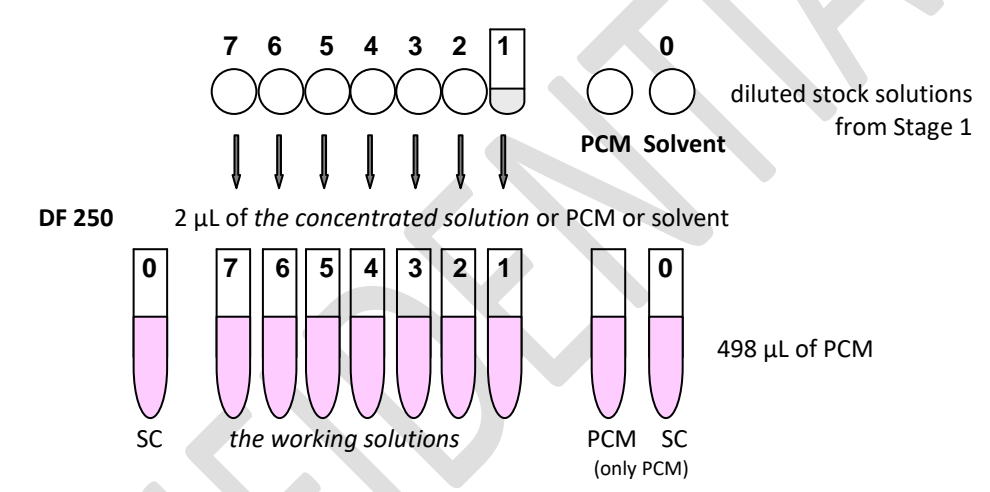

**The solvent concentration in** *the working solutions* **is considered as 0.4 %.**

# 391 *Figure 4.* Plate layout for pre-screen experiment

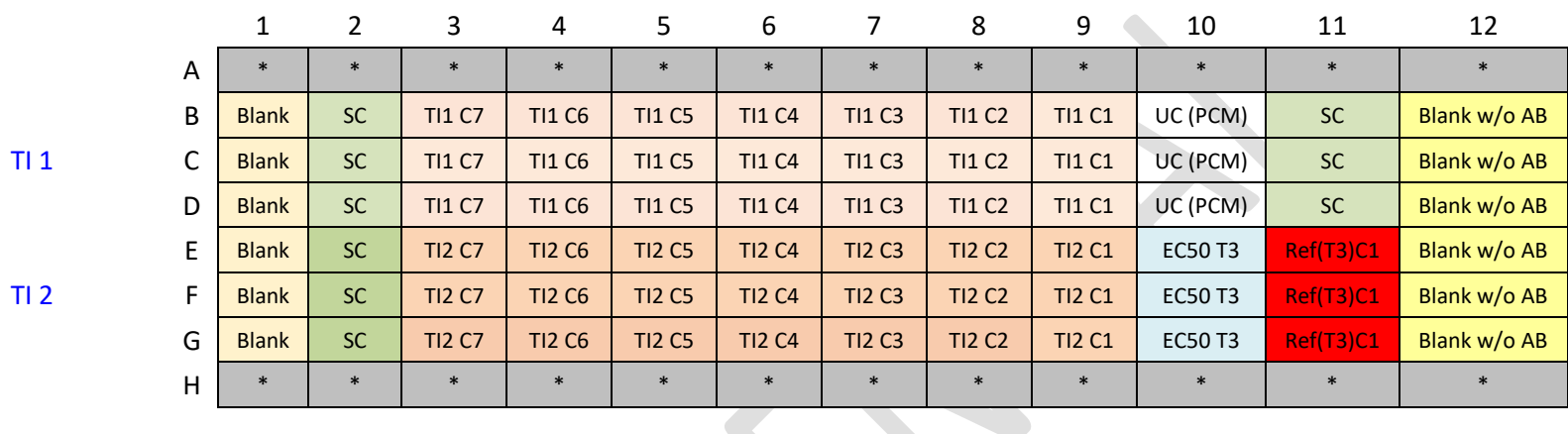

<span id="page-14-0"></span>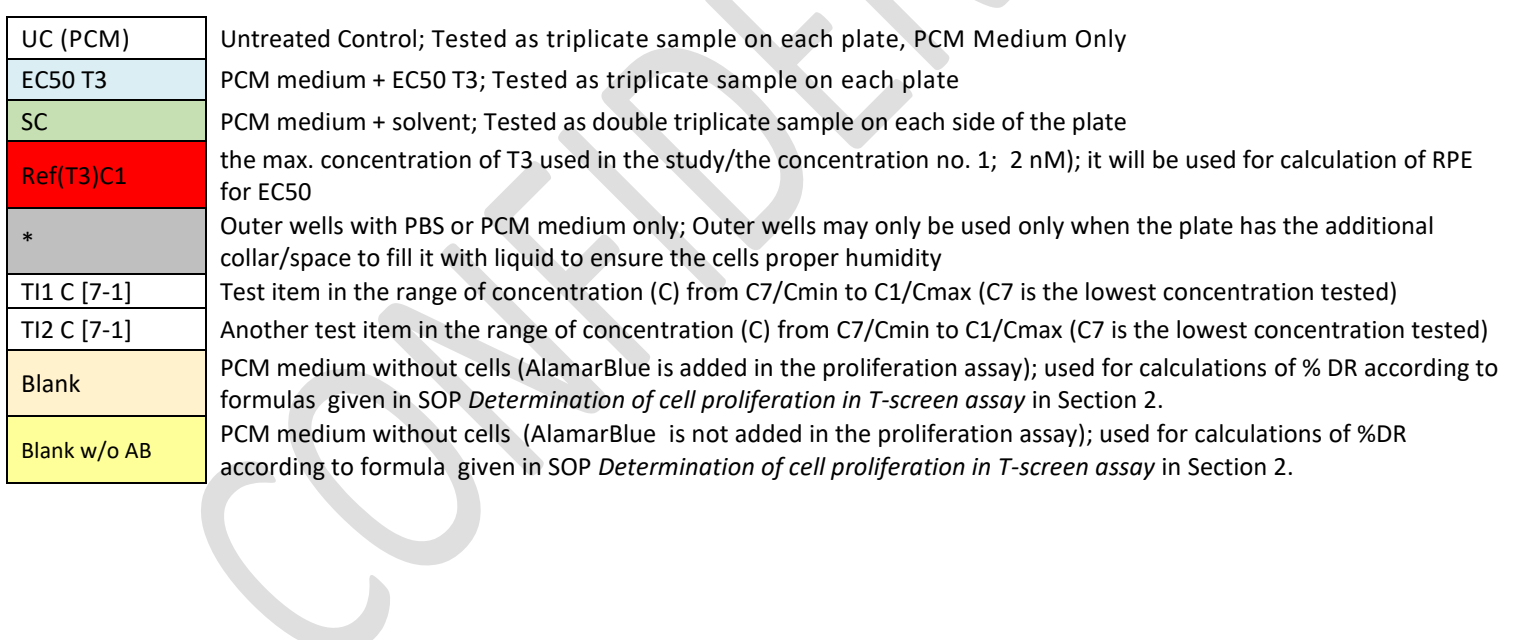

#### <span id="page-15-0"></span>**3.3 T-Screen assay**

 IMPORTANT! Complete Reference item standard curve (Ref(T3)) in the should be included in each assay.

## <span id="page-15-1"></span>*3.3.1 Seeding the GH3 cells onto 96-well plate*

 Number of plates depends on number of test items. Because complete Reference item standard curve should be included in each assay thus the first plate is used to assess one TI together with REF (T3). Another plate is used to assess the next two TI (Figure 5).

- 3.3.1-1 48 ± 2 hours prior to plating the cells onto 96-well microplates for the experiment, change the standard culture medium to PCM medium (Section [1.8.2\)](#page-6-2).
- 3.3.1-2 Release cells as described in SOP "*Handling and Maintenance of GH3 cell line*", Section 2.3.4 "Detachment of GH3 cells". Pipet cell suspension very carefully several times (cells easily detach but are sensitive to shaking as well as the effects of trypsin). During detachment use only PCM medium (do not use culture medium with serum).
- 3.3.1-3 Determine density of cell suspension taking into account viable cells as described in SOP "*Handling and Maintenance of GH3 cell line*", Section 2.3.6.
- *3.3.1-4* Calculate cell viability as described in SOP "*Handling and Maintenance of GH3 cell line*", Section 2.3.6.
- 3.3.1-5 Only if viability of GH3 is more than 90%, dilute cell suspension in PCM medium and seed cells onto a 96-well microplate at a density of 2500 viable cells/well in 100 µL PCM medium.
- 413 3.3.1-6 Pre-incubate for 24 hours  $\pm$  2 hours at 37  $\pm$  1 °C and 5  $\pm$  0.5% (v/v) CO<sub>2</sub> in a humid atmosphere to allow cells to attach to bottom of wells before the treatment.
- 3.3.1-7 Before the treatment, based on microscopic observation, the following acceptance criterion should be met (otherwise, the plate is rejected): not more than 50% of cells in the well are floating

## <span id="page-15-2"></span>*3.3.2 Preparation of test, reference and control item solutions*

Prepare test item *working solutions* as for the pre-screen experiment, using the dilution factor (DF)

420 identified in the range finder pre-screen experiment that will capture the whole dose response. If no

agonistic effect is observed the same range of concentrations (and the same DF) should be used in T-

422 screen assay. If any agonistic effect is observed adjust DF to obtain the whole dose response (e.g. DF

- 2, 3, 4 or 5) (if any) and then repeat the experiment.
- 424 Reference and control items are used in T-Screen assay using the fixed concentration the
- preparation of *working solutions* of reference and control items (*the double desired exposure*
- *concentrations*) are described in Section [1.8.3.](#page-6-1)
- <span id="page-15-3"></span>*3.3.3 Exposure of the cells*
- *Plate layout for the* 8a T-Screen assay *is presented in Figure 5.*
- For every test item the half plate is prepared, as follows:
- **-** Add 100 µL *working solutions* (*the double desired exposure concentrations*) of test item (TI) or
- the appropriate controls prepared in PCM medium to the 100  $\mu$ L already present (with the
- cells) in the respective well(s) (to achieve a 1:1 dilution). Test all samples in triplicate with
- exception of solvent control (SC) that is tested in 6-12 repetitions spread out each side of the plate.
- **-** Add 100 µL 2x Ref(T3)C1 = the highest concentration in the range described in Section [3.2.2A](#page-11-0)dd 100 µL PCM medium to three wells designed UC (PCM) (untreated control/cell system control; Figure 5).
- **-** Add 100 µL of PCM medium to the 100 µL already present (without the cells) in each well in columns 1 and 12 (*Blank* and *Blank* w/o AB; Figure 5) that are used in the proliferation assay for calculations.
- **-** Add 100 µL of PCM medium or PBS to each well in rows A and H (external wells) to ensure proper humidity for the cells.
- 443 **-** Incubate plates for  $96 \pm 2$  h at  $37 \pm 1$  °C and  $5 \pm 0.5$ % (v/v) CO<sub>2</sub> in a humid atmosphere.
- 444 *Figure 5.* Plate layout for the 8a T-Screen assay.
- 445 (A) the first plate is used to assess the range of Ref (T3) concentrations (upper part of the plate) and test item 1 (lower part of the plate) together with all 446 appropriate controls.
- 447

<span id="page-17-0"></span>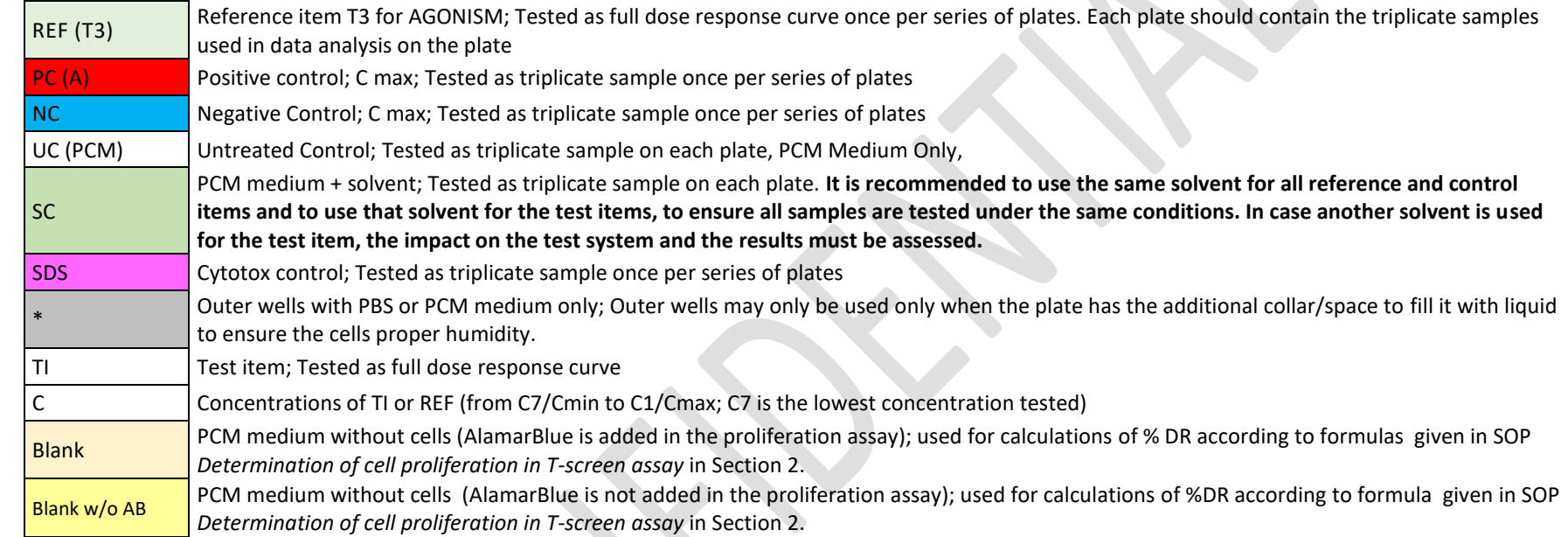

# 449 **Figure 5. continued**

## 450

# 451 **(A) the first plate:**

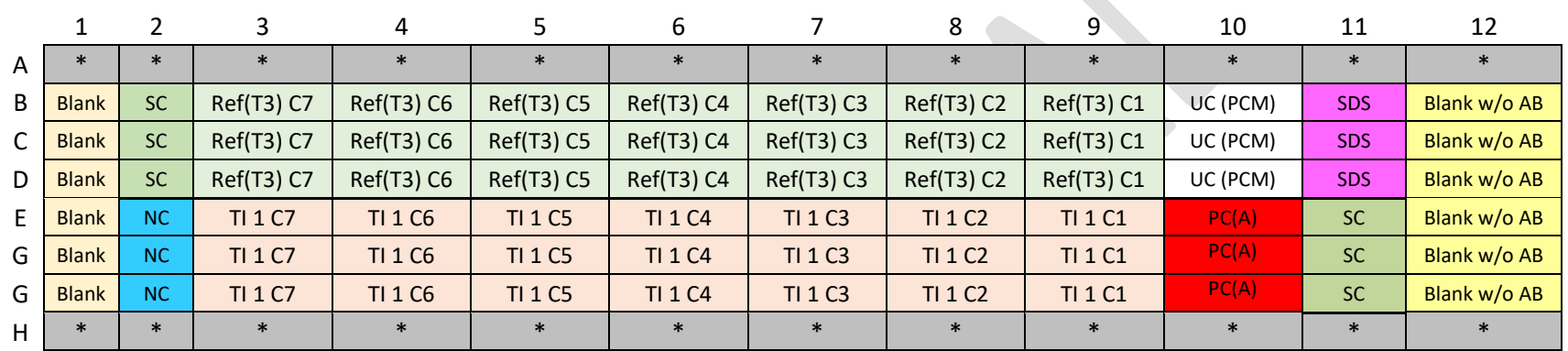

452

453<br>454

# 454 **(B) the next plates:**

455

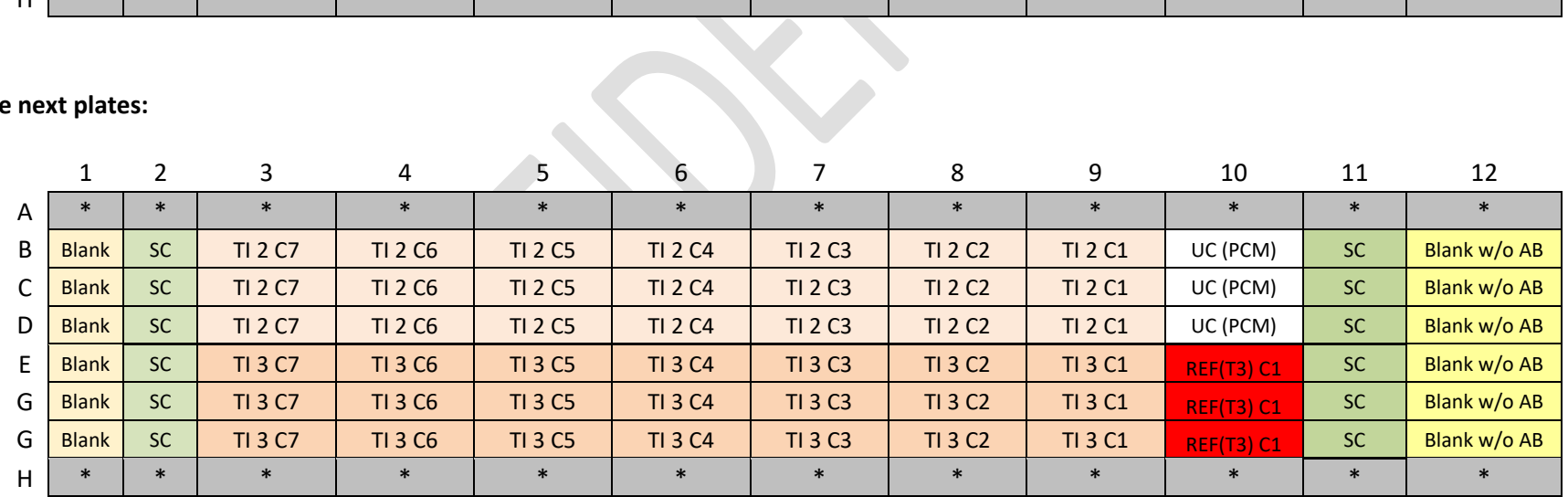

## <span id="page-19-0"></span>*3.3.4 Measurement of cell proliferation*

 Perform the cell proliferation assay according to Section 2: "AlamarBlue assay" in SOP "*Determination of cell proliferation in T-screen assay*". Before performing the assay, observe the cells under the microscope to record cytotoxic effect or precipitates (if any) as described in in SOP *Determination of cell proliferation in T-screen assay* in Section 2.1. Wells where precipitates were observed are excluded from calculation as recommended in SOP "*Determination of cell proliferation in T-screen assay*", Section 2.1.1 .

 Observation of GH3 cell morphology after the exposure (focus on cytotoxic features, e.g. destroyed cells, destruction of the cell layers; intracytoplasmatic granules) is essential to confirm cytotoxic effect (the lower cellular activity of GH3 cells cultured in PCM medium without T3 as determined with the cell proliferation assay) and distinguish it from lack of agonistic effect (basal or low activity in PCM without T3).

## <span id="page-19-1"></span>**3.4 Data Analysis and Calculations**

 Results of the cell proliferation assay, i.e. **% Dye reduction (%DR),** calculated based on optical density (OD; absorbance) for each triplicate sample using formulas given in SOP *Determination of cell proliferation in T-screen assay* (Section 2.) are used to calculate the agonistic effect according to formulas given below (Section [3.4\)](#page-19-1).

 3.4.1 Based on received results (optical density/absorbance), calculate **% Dye reduction (%DR)** for each triplicate sample using formulas given in SOP *Determination of cell proliferation in T-screen assay* in Section 2.

<span id="page-19-2"></span> 3.4.2 Calculate the increase of cell proliferation that is expressed as **the relative proliferative effect (RPE)** for all samples. The response observed at 2 nM T3 [Ref(T3) C1] is considered as 480 the maximum response and set as 100%. The response for the solvent control [SC] is set at 0%. Exemplary results are presented in Figure 6A.

 $RPE = \frac{\%DR_x - \%DR_{SC}}{\%DR_x - \%DR_{SC}}$  $\%DR_{Ref(T3)C1} - \%DR_{SC}$  $RPE = \frac{100 R_x^2}{96 R_x^2} \times 100$ 

 where: 484 SC - solvent control; Ref(T3) C1 - the max. response observed for T3 (the concentration no. 1; 2 nM); 486 x - the effect of TI, PC, NC or REF T3 at the concentration analysed

the proliferation assay (SOP *Determination of cell proliferation in T-screen assay* in Section 2.)

<span id="page-19-3"></span> 3.4.3 Determine **the EC50 value of the reference item (Ref(T3))** and **the EC50 value of the test item (TI)** (for dose response) or the concentration giving highest RPE value above specific 490 limit (e.g. > 10% increase or significantly different from SC). The EC50 value can be determined using the Hill curve model in a statistic programme e.g. GraphPad. The Hill curve model is a logistic regression model (variable slope, 4 parameters) that uses the following function:

$$
y = RPE_{\min} + \frac{(RPE_{\max} - RPE_{\min})}{\left(1 + 10^{\left((LogEC_{50} - x)^{*}HillSlop\right)}\right)}
$$

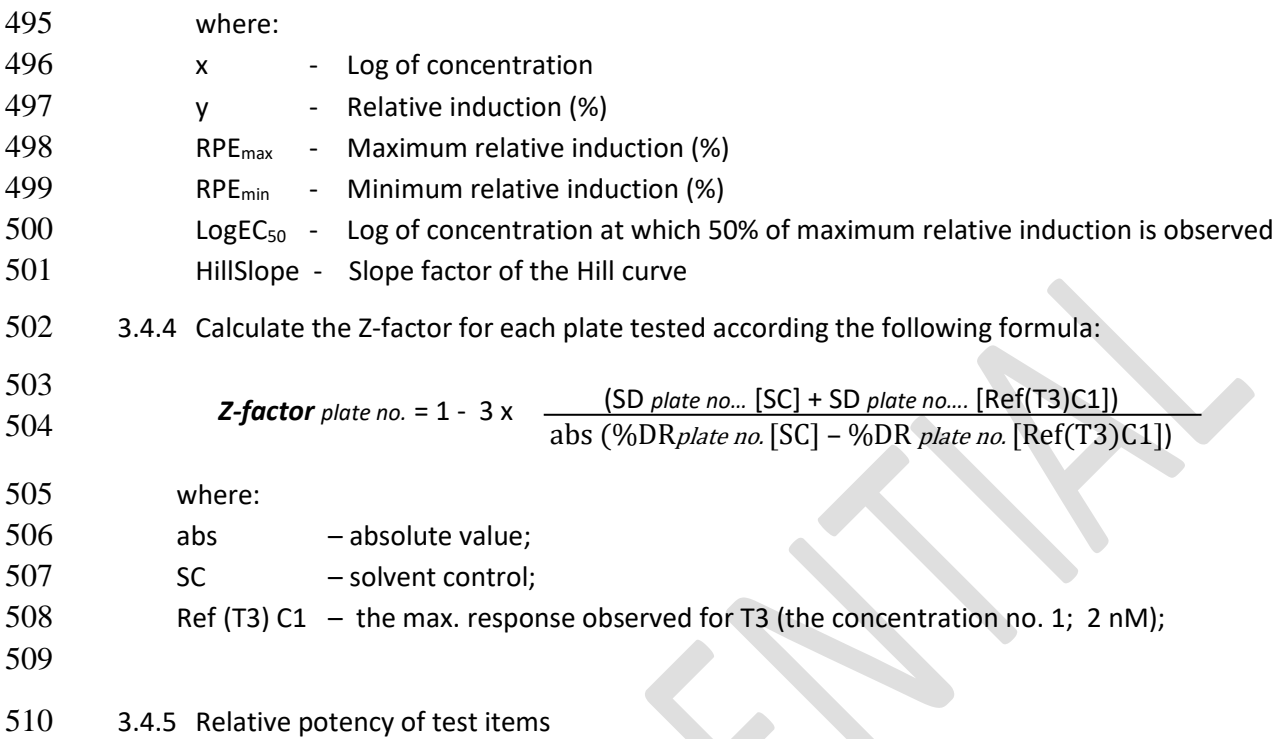

511 The relative potency of test items is calculated by dividing the EC<sub>50</sub> of T3 by the EC<sub>50</sub> of the test item

512 (or the concentration giving the highest RPE value that is above 10% increase as compared to SC).

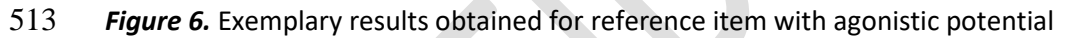

<span id="page-20-0"></span>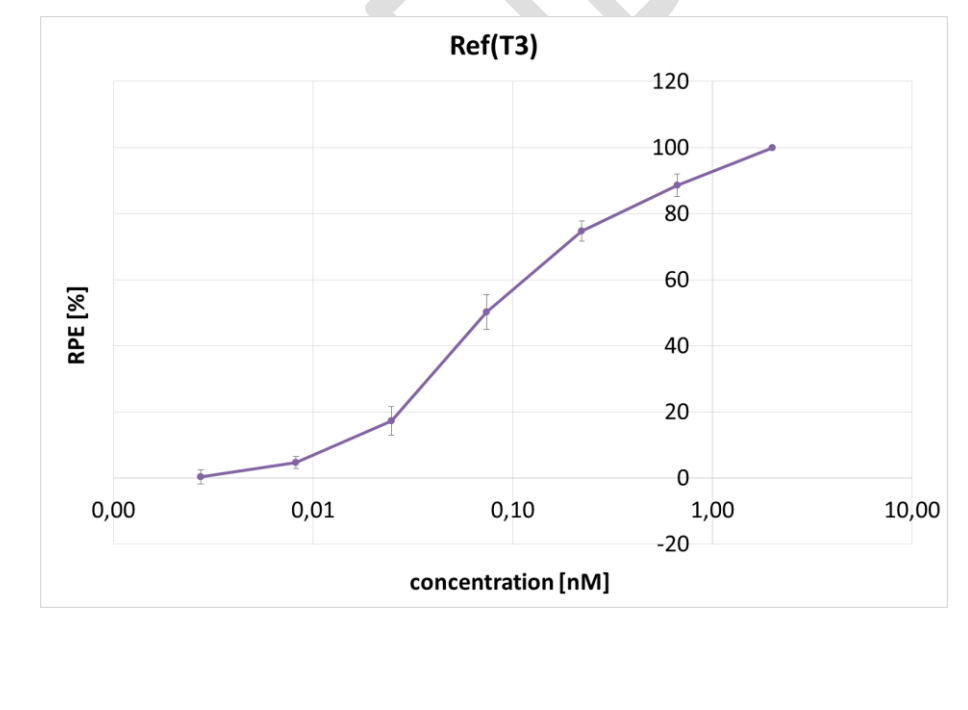

516

514

515

<span id="page-21-1"></span><span id="page-21-0"></span>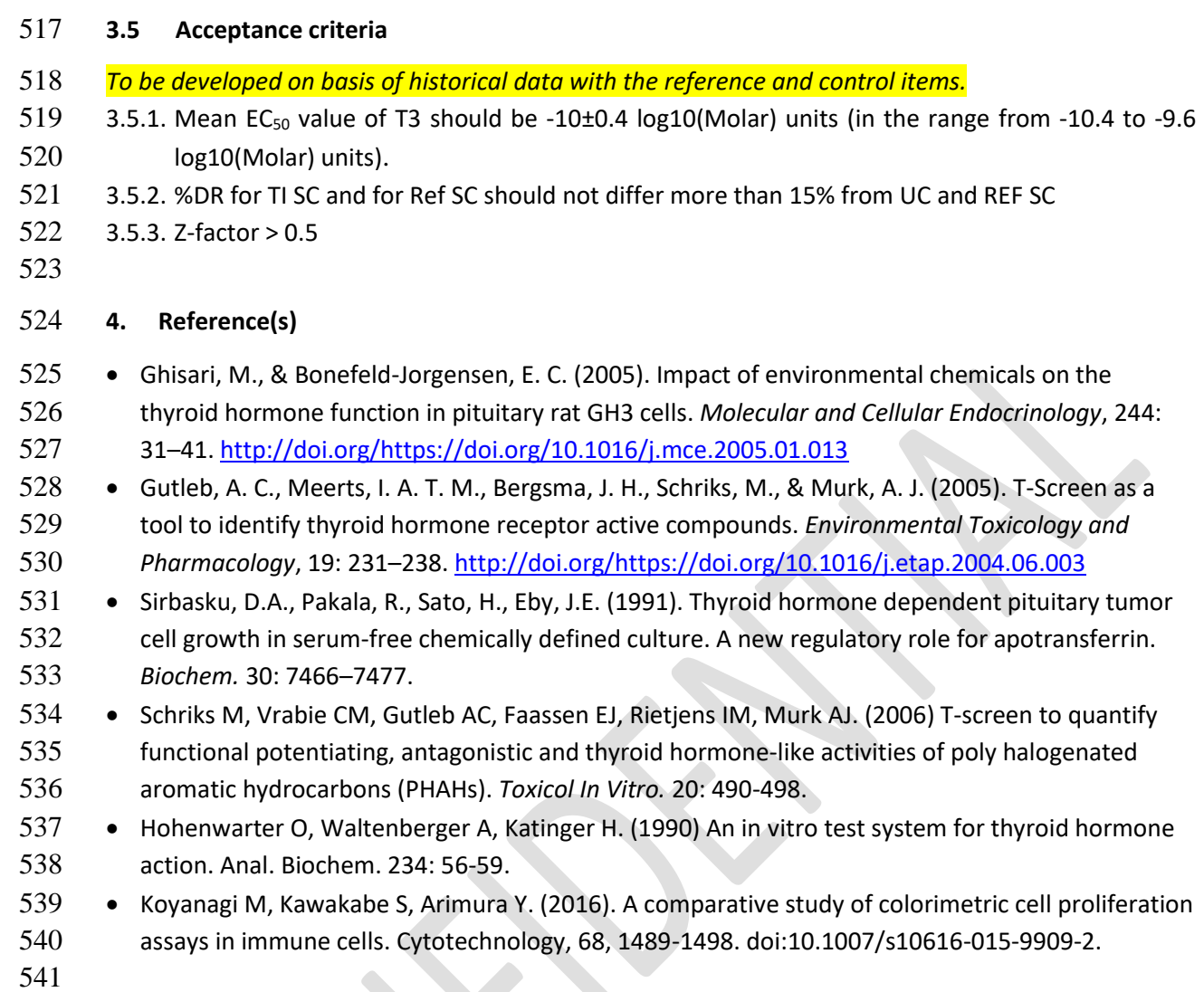

S

# <span id="page-22-0"></span>542 **5. A change log**

## 543

- 544 Standard Operating Procedure:
- 545 T-screen assay measuring cell proliferation of GH3 cells using alamar blue/resazurin

546

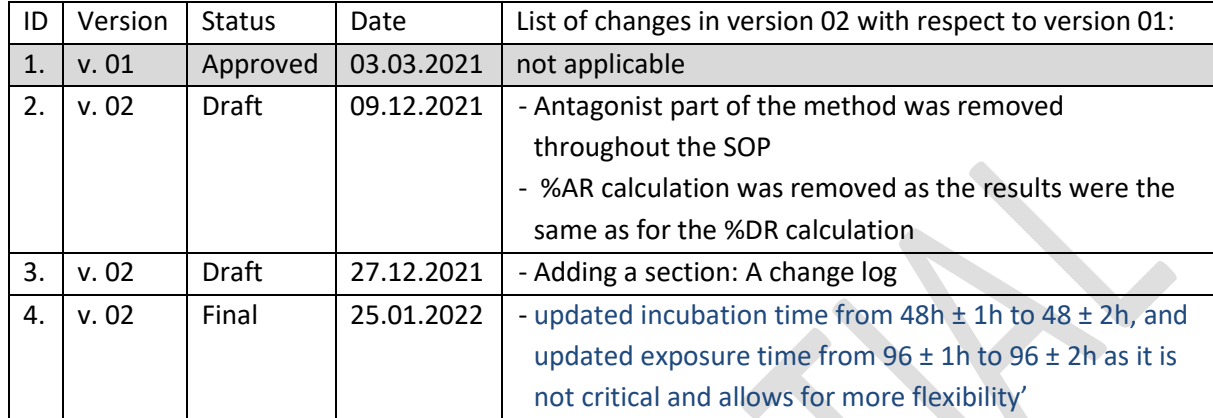

#### **GETTING IN TOUCH WITH THE EU**

#### **In person**

All over the European Union there are hundreds of Europe Direct centres. You can find the address of the centre nearest you online [\(european-union.europa.eu/contact-eu/meet-us\\_en\)](https://european-union.europa.eu/contact-eu/meet-us_en).

#### **On the phone or in writing**

Europe Direct is a service that answers your questions about the European Union. You can contact this service:

- by freephone: 00 800 6 7 8 9 10 11 (certain operators may charge for these calls),
- at the following standard number: +32 22999696,
- via the following form: european-union.europa.eu/contact-eu/write-us\_en.

#### **FINDING INFORMATION ABOUT THE EU**

#### **Online**

Information about the European Union in all the official languages of the EU is available on the Europa website [\(european](https://european-union.europa.eu/index_en)[union.europa.eu\).](https://european-union.europa.eu/index_en)

#### **EU publications**

You can view or order EU publications at [op.europa.eu/en/publications.](https://op.europa.eu/en/publications) Multiple copies of free publications can be obtained by contacting Europe Direct or your local documentation centre [\(european-union.europa.eu/contact-eu/meet-us\\_en\).](https://european-union.europa.eu/contact-eu/meet-us_en)

#### **EU law and related documents**

For access to legal information from the EU, including all EU law since 1951 in all the official language versions, go to EUR-Lex [\(eur-lex.europa.eu\)](https://eur-lex.europa.eu/).

#### **Open data from the EU**

The portal [data.europa.eu](https://data.europa.eu/en) provides access to open datasets from the EU institutions, bodies and agencies. These can be downloaded and reused for free, for both commercial and non-commercial purposes. The portal also provides access to a wealth of datasets from European countries.

# The European Commission's science and knowledge service Joint Research Centre

# **JRC Mission**

As the science and knowledge service of the European Commission, the Joint Research Centre's mission is to support EU policies with independent evidence throughout the whole policy cycle.

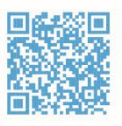

**EU Science Hub** joint-research-centre.ec.europa.eu

- OFU\_ScienceHub
- **f** EU Science Hub Joint Research Centre
- **in** EU Science, Research and Innovation
- **TON** EU Science Hub
- **O** EU Science